### **Graphic Identification Elements**

### **Signature**

The Harper College signature is the logo plus the complete street address set in 8 point Helvetica Neue LT Std Light. An expanded version of the signature, which may include phone, fax, e-mail, website and contact information, may also be used in letterhead and certain other applications.

In general, the signature should be placed in the upper left or lower right corner of the page.

When space or design considerations require it, you may "stack" the signature underneath the College name to create a vertical or stacked treatment. The illustrations below show the horizontal, stacked and service line treatments of the Harper College signature.

*Note: Because the kerning (letter spacing) of the logo has been carefully crafted, Harper College requests that electronic art be used to create all forms of communication.* 

*Any attempt to recreate the art, letter forms, spacing and styling in desktop publishing will result in inconsistencies that will compromise the integrity of the logo.*

Electronic, reproduction-quality artwork is available via the Harper College employee portal, under Resources, Marketing Services Resource Center.

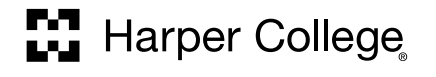

1200 West Algonquin Road Palatine, Illinois 60067-7398

horizontal treatment of signature

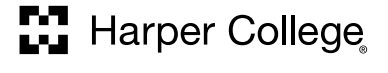

1200 West Algonquin Road Palatine, Illinois 60067-7398

stacked treatment of signature

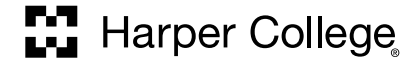

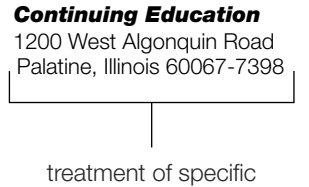

signature line

When creating publications for print or the web, users should not use self-created or second-generation art (scanned from their printouts or from other College publications). Only first-generation art, available from Harper College Marketing Services or via the College website is acceptable. If you need to resize an electronic version of the logo, do not stretch or disproportionately adjust the file art.

### Placement

In general, the logo should be placed in the upper left or lower right corner of a page.

### Spacing

To ensure readability, there should always be a space maintained around the logo where nothing else is printed. Around the logo should be the space equivalent to the height of the Harper symbol.

### Size

To prevent loss of detail, the wordmark should never appear at less than 1%" in width. The tagline should be in correct proportion to the size of the logo.

Please observe the following guidelines when horizontal space is an issue:

- The tagline must always be placed with proper indentation under the College name. Never place the tagline flush left.
- The symbol must always "hang" off to the left. It may not be stacked on top of the College name.
- In general, the logo should be placed in the upper left or lower right corner of the page.

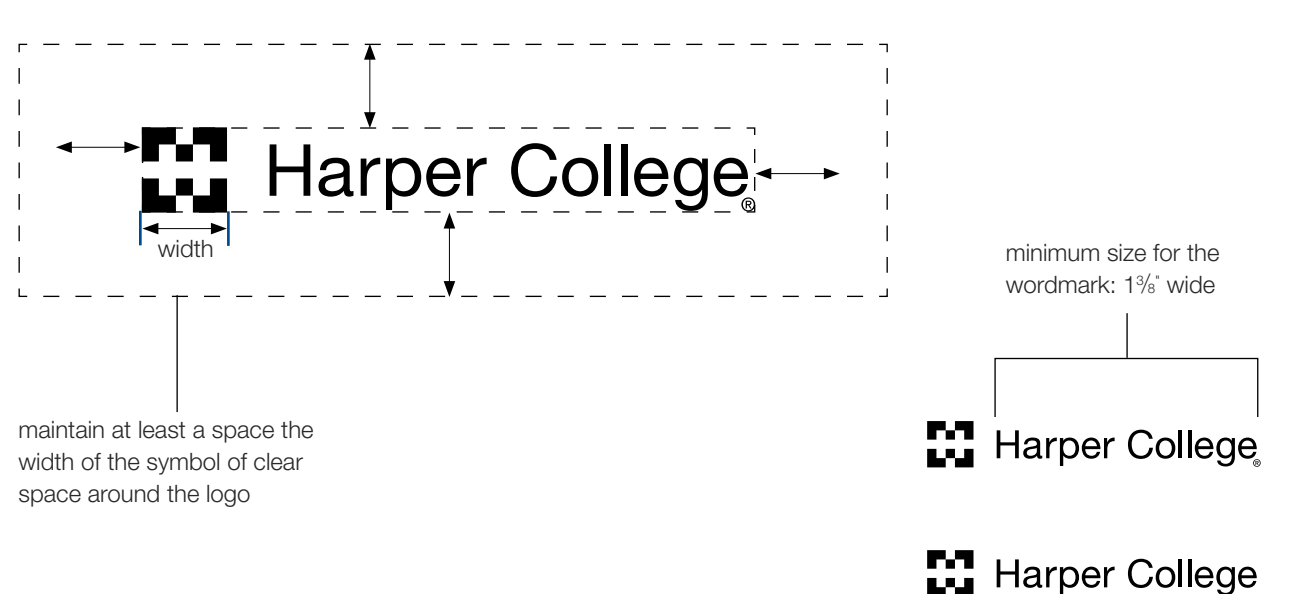

Go Forward®

### **Using the Logo**

### Official colors

The Harper College official colors\* are official blue, or PMS 288 Blue, and official silver, or PMS 877 Metallic Silver. Gray (PMS 421 uncoated or PMS 422 coated) may be substituted for the silver if print budgets or specifications do not permit a metallic ink.

Using the designated PMS (Pantone† Matching System) colors for the official colors provides the greatest consistency in appearance. For this reason, please do not attempt to build these colors without working closely with the Marketing Services Center.

When printing four color process, please be sure to use the following CMYK ‡ builds for the College's official colors below.

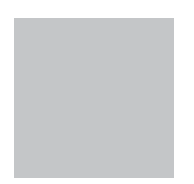

Official Blue PMS 288 coated/uncoated CMYK: C:100 M:67 Y:0 K:23 RGB: R:0 G:51 B:102 #003366

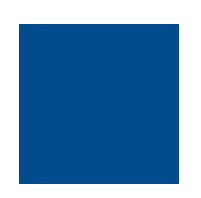

Official Silver PMS 877 coated/uncoated CMYK: C:100 M:67 Y:0 K:23 RGB: R:153 G:152 B:153 #999899

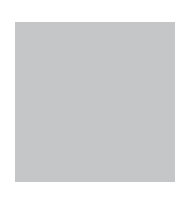

Official Gray PMS 421u (uncoated) PMS 422c (coated) CMYK: C:0 M:0 Y:0 K:26 uncoated C:0 M:0 Y:0 K:33 coated RGB: R:153 G:153 B:153 #999999

\**The colors shown on this page and throughout this manual are not intended to match the PANTONE COLOR STANDARDS.*

† *PANTONE is a registered trademark of Pantone, Inc.*

‡ *The CMYK builds are equivalent to their Pantone colors.* 

*Hexadecimal numbers in Web design are used to convert RGB color values so that HTML can understand which colors you've chosen.*

8 *Hexadecimal color codes equivalent to their RGB color formulas appear in parentheses.*

### Official secondary colors

The Harper College official secondary colors\* are pictured to the right. The official secondary colors are available as accents to the official blue, (PMS 288) and official silver (PMS 877) used on most communications. The official blue and official silver should be the featured/primary colors in all communications.

Using the designated PMS (Pantone† Matching System) colors for the official secondary colors provides the greatest consistency in appearance. For this reason, please do not attempt to build these secondary colors without working closely with the Marketing Services Center.

When printing four color process, please be sure to use the following CMYK ‡ builds for the College's official secondary colors.

PMS 187 coated/uncoated CMYK: C:0 M:100 Y:79 K:20 RGB: R:196 G:18 B:48 #c41230 PMS 137 coated/uncoated CMYK: C:0 M:35 Y:90 K:0 RGB: R:251 G:176 B:52 #fbb034 PMS 308 coated/uncoated CMYK: C:100 M:5 Y:0 K:47 RGB: R:0 G:104 B:146 #006892 PMS 364 coated/uncoated CMYK: C:65 M:0 Y:100 K:42 RGB: R:56 G:124 B:43 #387c2b PMS 1545 coated/uncoated

PMS 186 coated/uncoated

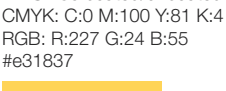

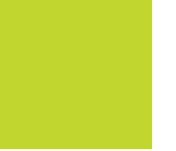

PMS 129 coated/uncoated CMYK: C:0 M:16 Y:77 K:0 RGB: R:255 G:212 B:87 #ffd457

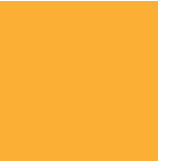

PMS 369 coated/uncoated CMYK: C:59 M:0 Y:100 K:7 RGB: R:108 G:179 B:63 #6cb33f

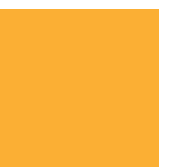

PMS 542 coated/uncoated CMYK: C:62 M:22 Y:0 K:3 RGB: R:86 G:160 B:211 #56a0d3

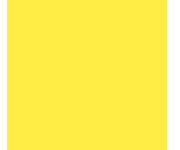

PMS 404 coated/uncoated CMYK: C:0 M:8 Y:22 K:56 RGB: R:136 G:126 B:110 #887e6e (NOTE: Not a good color match for web. Not recommended for web.)

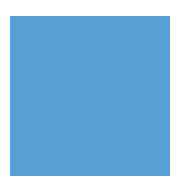

PMS 173 coated/uncoated CMYK: C:0 M:69 Y:100 K:4 RGB: R:232 G:109 B:31 #e86d1f

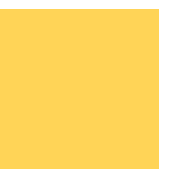

PMS 107 coated/uncoated CMYK: C:0 M:2 Y:83 K:0 RGB: R:255 G:234 B:83 #ffea53

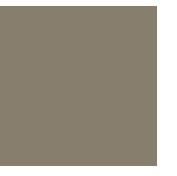

PMS 382 coated/uncoated CMYK: C:29 M:0 Y:100 K:0 RGB: R:193 G:216 B: 47 #c1d82f

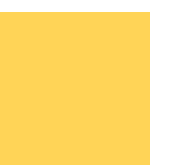

PMS 2623 coated/uncoated CMYK: C:50 M:100 Y:0 K:32 RGB: R:108 G:13 B:106 #6c0d6a

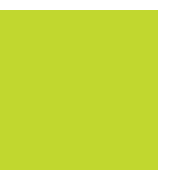

PMS 219 coated/uncoated CMYK: C:1 M:92 Y:1 K:0 RGB: R:234 G:54 B:146 #ea3692

\**The colors shown on this page and throughout this manual are not intended to match the PANTONE COLOR STANDARDS.*

† *PANTONE is a registered trademark of Pantone, Inc.*

‡ *The CMYK builds are equivalent to their Pantone colors.* 

CMYK: C:0 M:53 Y:100 K:72 RGB: R:102 G:55 B:0

#663700

### **Using the Logo**

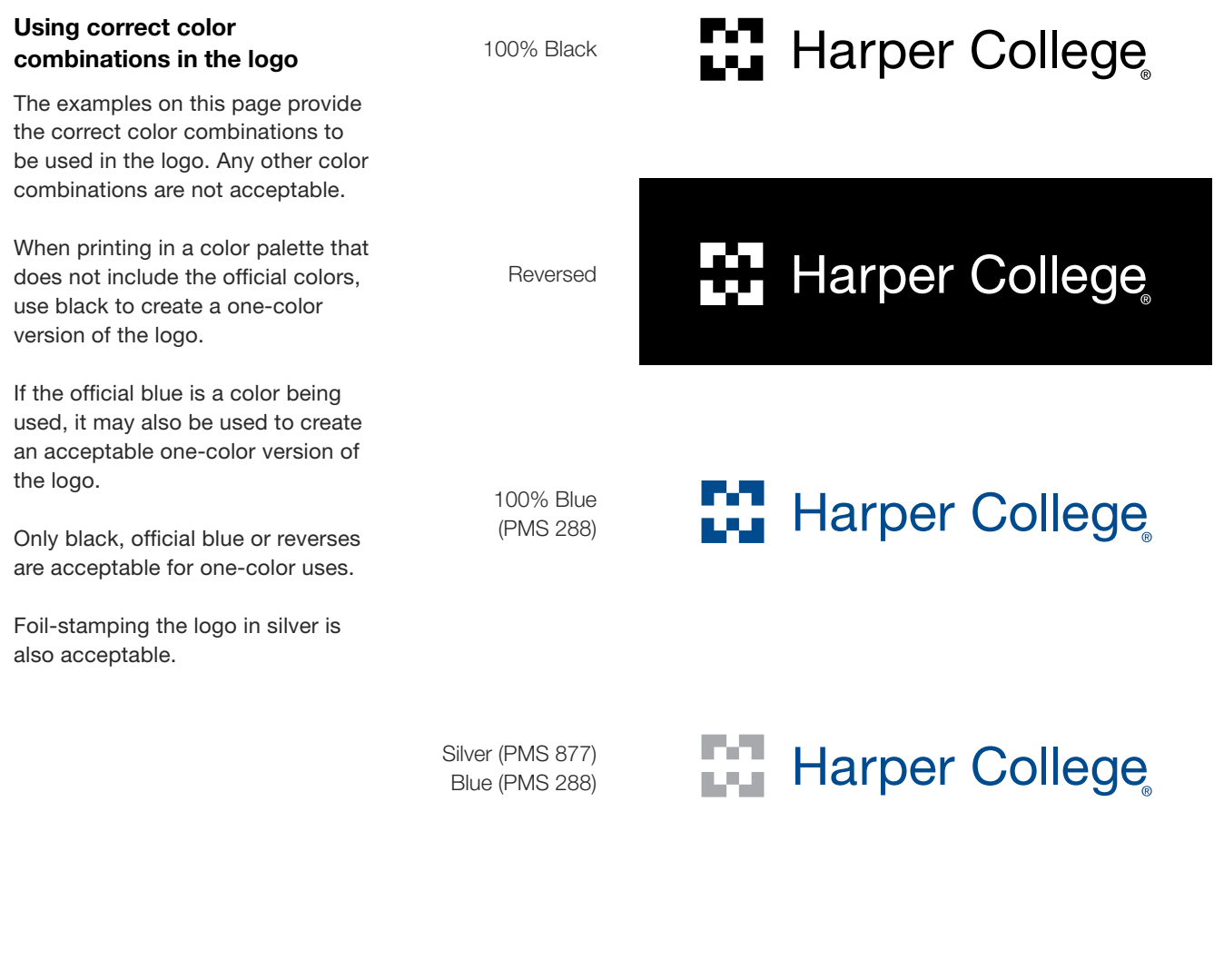

Gray (PMS 421u or 422c) Blue (PMS 288)

Harper College

### Using correct color combinations in the logo with the tagline

The examples on this page provide the correct color combinations to be used. Any other color combinations are not acceptable.

100% Black

### **Fill** Harper College Go Forward®

Harper College

Go Forward®

**Go** Forward<sup>®</sup>

Reversed

100% Blue **Note of Service Service Service College** (PMS 288) **Go** Forward®

Harper College

Blue (PMS 288) Silver (PMS 877) or Gray (PMS 421u or 422c)

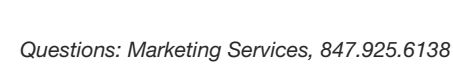

### **Using the Logo**

### Reverse

Reverse is artwork or type that appears as the color of the paper on which it is printed as a result of being reversed out of a dark background.

The official logo may be reversed out of solid-colored backgrounds when printing on white or cream-colored papers. To reverse out of a photo or illustration, the area chosen for the reverse should be as dark and solid as possible, avoiding patterns that could make reading difficult (see acceptable examples below). If you are considering reversing the logo out of a black or color screen, contact Marketing Services for approval.

### Special treatments of the logo

Hot-stamping and embossing of the logo are two special treatments that may be used to achieve a unique effect, provided guidelines are followed:

- • For hot-stamping, two options are available: a silver foil hot stamp or a white hot stamp may be used on the entire logo. No other hotstamping options or colors should be used.
- Embossing may be used on either the symbol alone, or on the entire logo. No other embossing options or techniques should be used.

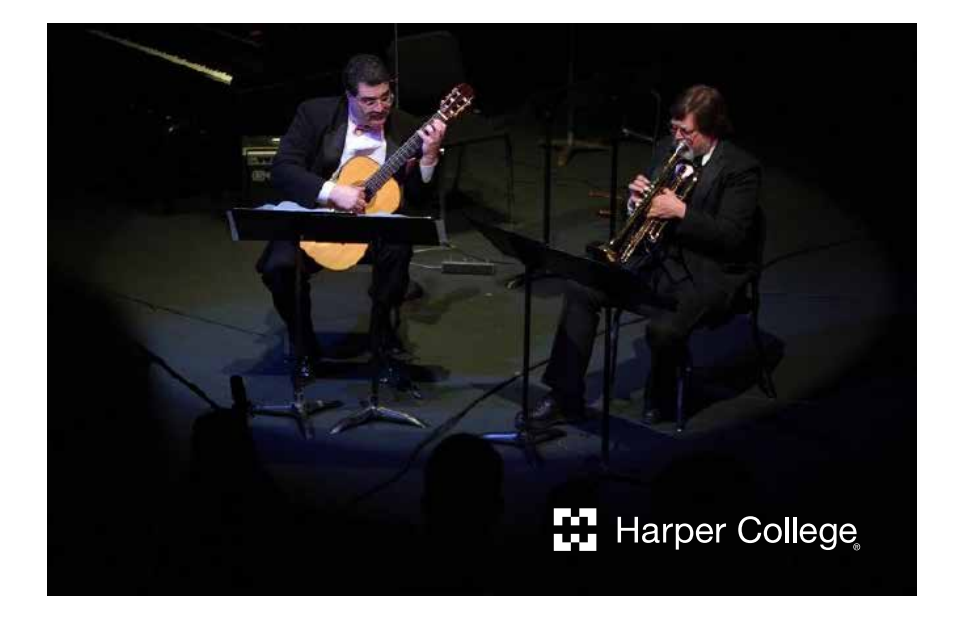

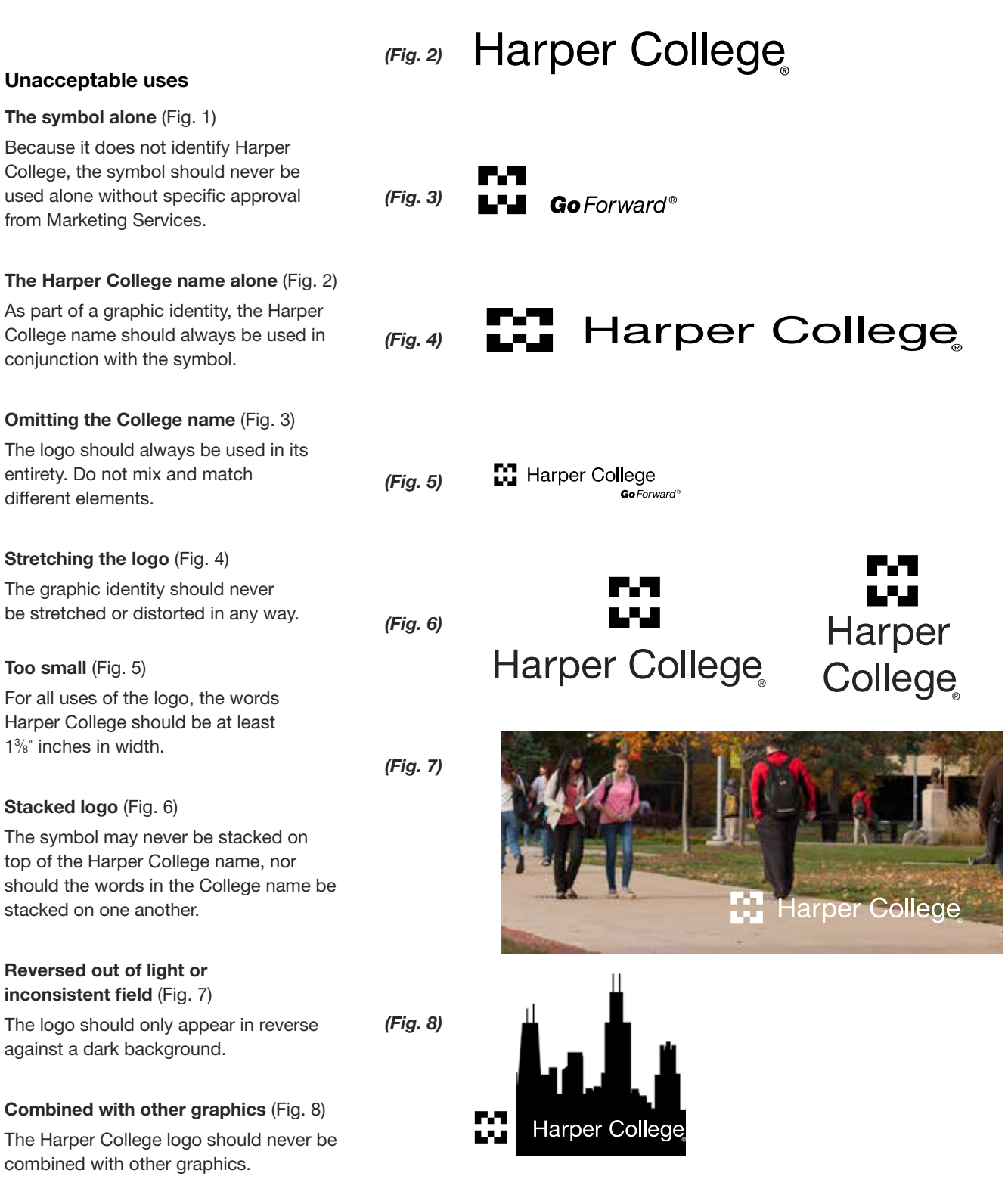

### **Using the Logo**

### Restricted uses

All logos under Restricted Uses must have specific approval from Marketing Services.

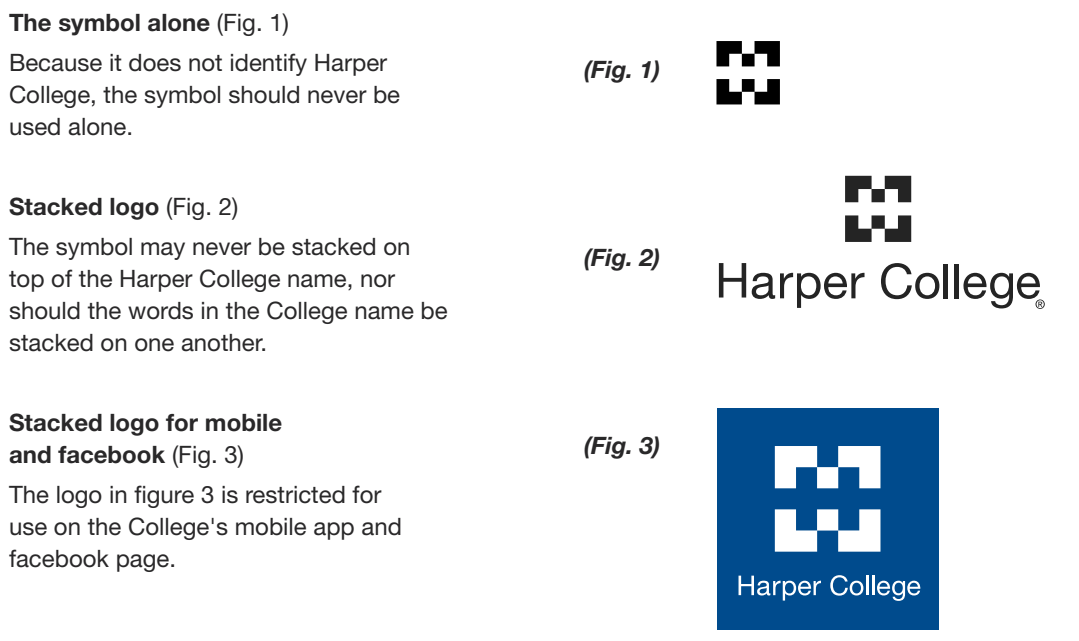

### **Web Applications**

### Acceptable usage

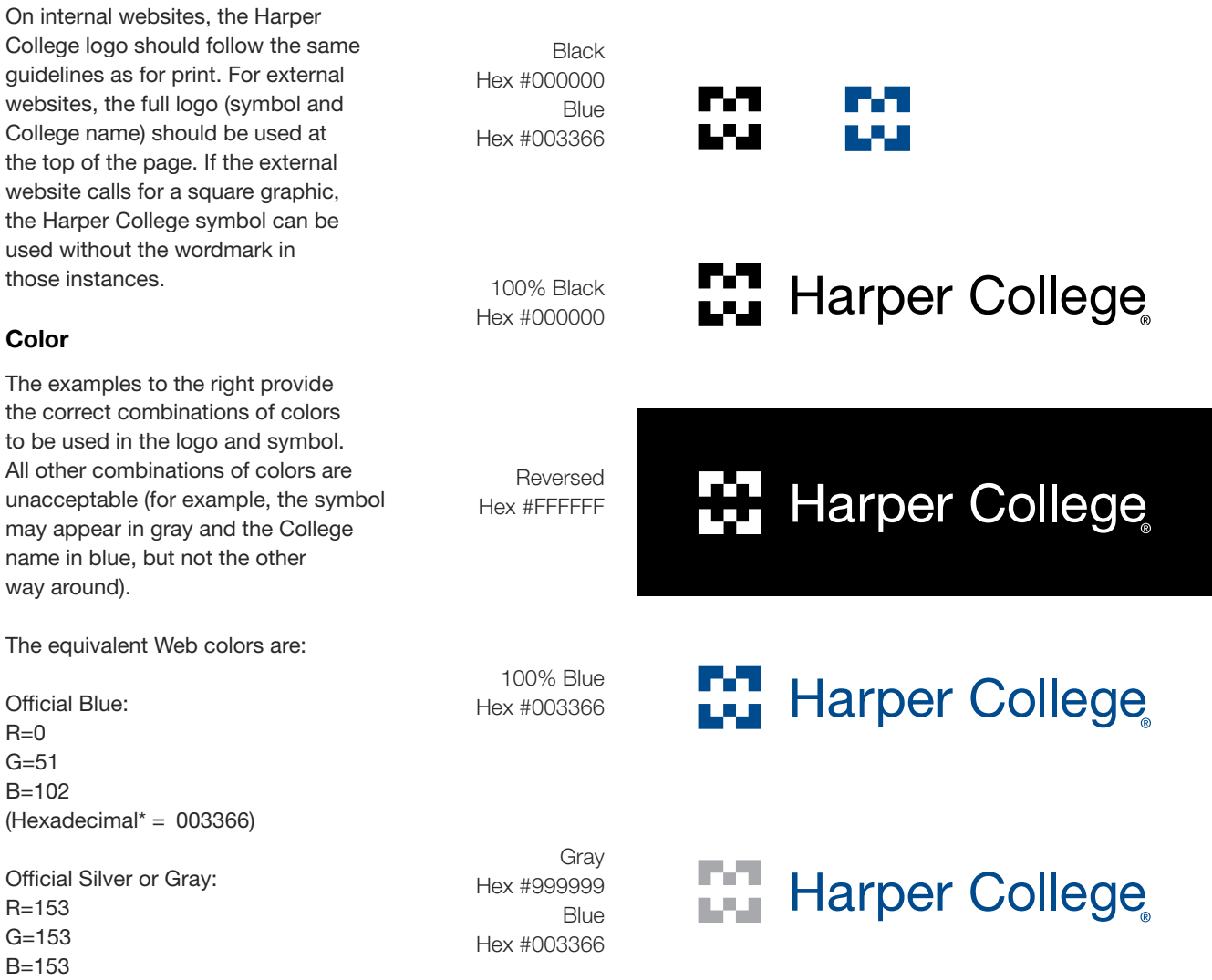

*\*Hexadecimal numbers in Web design are used to convert RGB color values so that HTML can understand which colors you've chosen. The colors shown on this page and throughout this manual are not intended to match the PANTONE COLOR STANDARDS.*

(Hexadecimal\* = 999999)

### **Web Applications**

### Special effects

The Web permits many visually captivating special effects, such as animation, pulsing effects and color changes. While these techniques may be used with great appeal and effectiveness for a variety of purposes on College and departmental Web pages, they are not permitted with the College logo. The Harper College identity should appear static, without animation or pulsing, and in the correct color combinations as specified in the Web Applications, Color section of this manual.

It is permissible to make the logo clickable enabling website visitors to click on it to get to the Harper College home page. It is also permissible to use the logo with a mouse-over feature (in which descriptive or explanatory copy appears when a website visitor moves the mouse across the logo).